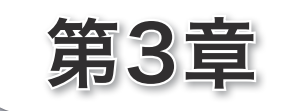

探 索

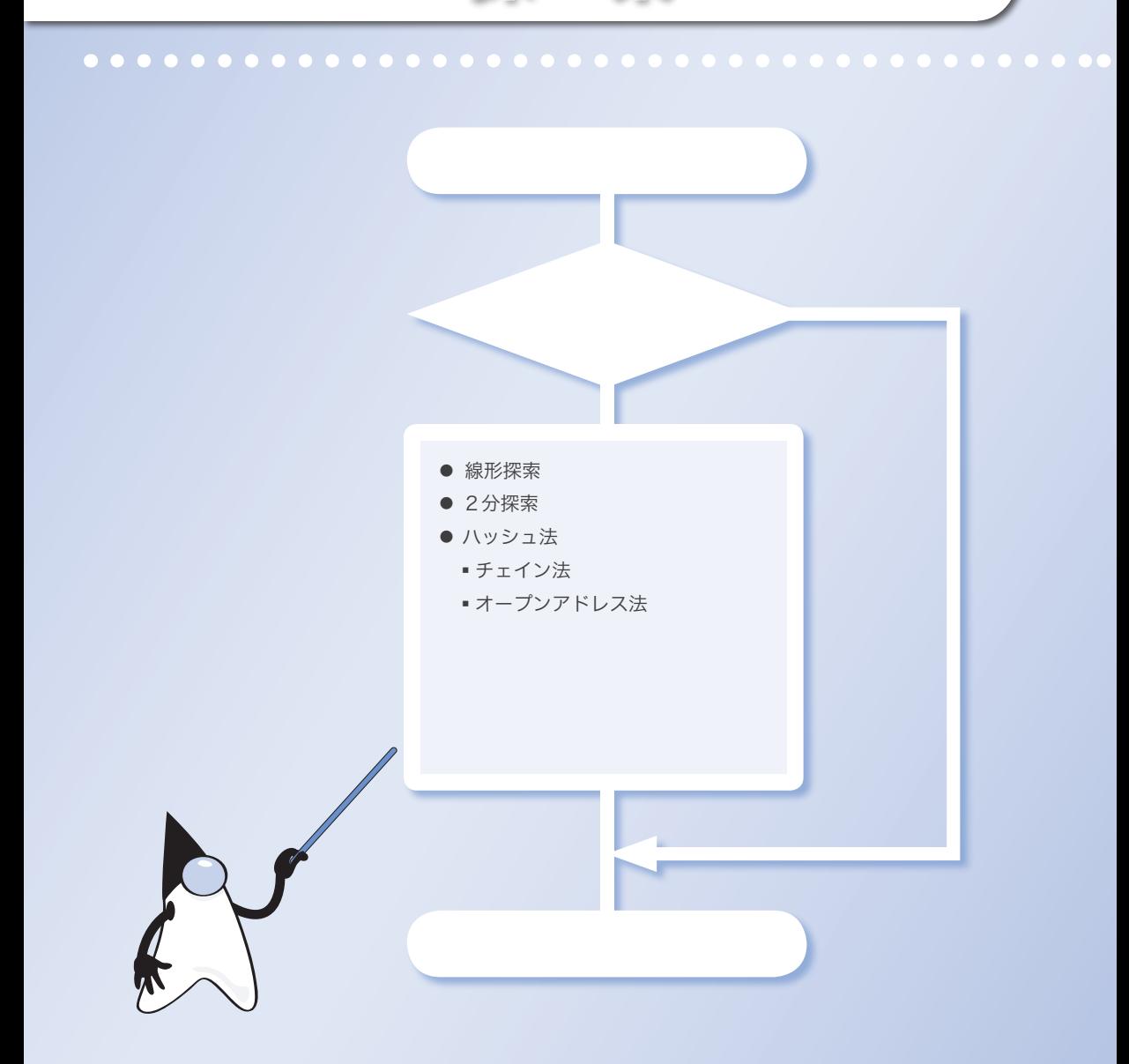

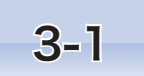

# 3-1 探索アルゴリズム

本章では、データの集合から、目的とする値をもった要素を探し出す探索(searching)アル ゴリズムを学習します。

■ 探索とキー

住所録からの《探索》を考えることにします。ひとことで《探索》といっても、以下に 示すように、さまざまな探し方があるでしょう。

■ 福岡県出身の人を探す。

■ 年齢が21 歳以上27 歳未満の人を探す。

■ ある語句と最も発音が似ている名前の人を探す。

いずれの探索においても、何らかの項目に着目する点が共通です。着目する項目のこと をキー(*key*)と呼びます。出身県の探索を行う場合は出身県がキーですし、年齢で探索 する場合は年齢がキーです。

多くの場合、キーはデータの ‶一部" です。もっとも、データ自体が単なる整数値であ れば、その値がそのままキー値となります。

さて、上記の探索は、キー値に関して、次のような指定を行ったものでした。

・キー値と一致することを指定する。

・キー値の区間で指定する。

・キー値の近接として指定する。

これらの条件を単独に指定するのではなく、論理積や論理和を用いて複合的に指定する こともあります。

もちろん、ある値と一致するキー値をもつデータを探すのが、単純であって、なおかつ 一般的です。他の条件による探索は、その応用と考えられます。

## 配列からの探索

探索の手法としては、数多くのものが考案されています。

それらの中には、データの格納先のデータ構造に依存するアルゴリズムもあります。い くつかの探索例を **Fig.3-1** に示しています。

▶ 図bに示す線形リストからの探索は第9章で、図cに示す2分探索木からの探索は第 10 章で学 習します。また、文字列の中の一部として存在する文字列の探索については第 8 章で学習します。

本章で学習するのは、図aに示す《配列からの探索》です。具体的には、以下に示すア ルゴリズムです。

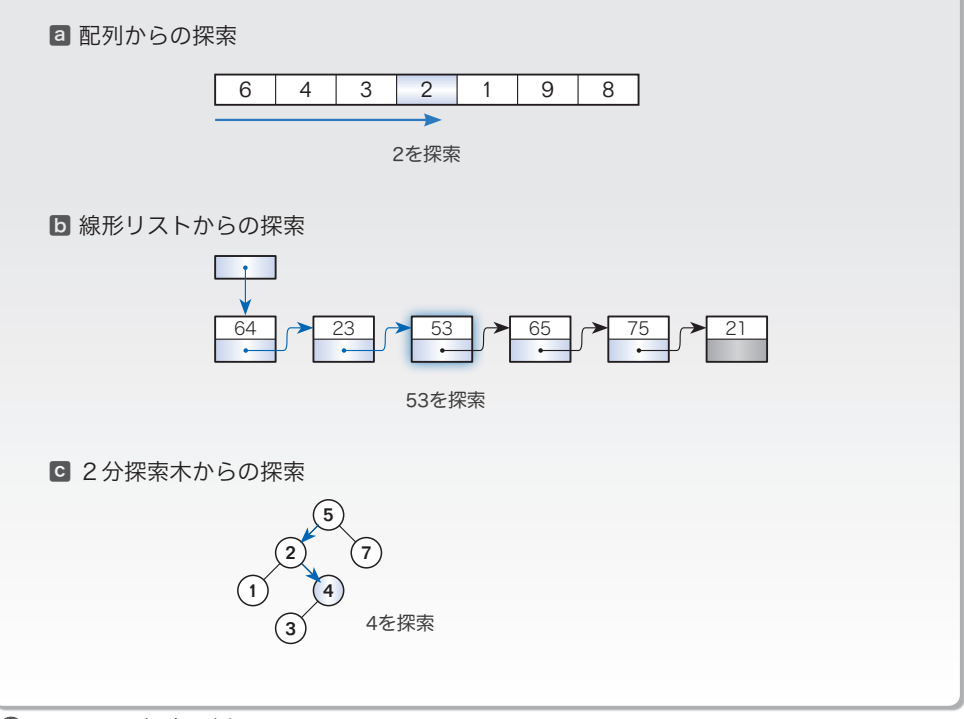

**Fig.3-1** 探索の例

●線形探索:ランダムなデータの並びからの探索を行う。 ● 2分探索:ソートされたデータの並びから高速に探索を行う。 ・ハッシュ法:探索・追加・削除のいずれをも高速に行う。 · チェイン法:同一ハッシュ値のデータを線形リストでつなぐ。 ・オープンアドレス法:衝突時に再ハッシュを行う。

もしも、データの集合から『探索さえ行えればよい』のであれば、探索に要する計算時 間が短いアルゴリズムを選択することになります。

しかし、データの集合に対して、探索だけでなく、データの追加や削除などを頻繁に行 う場合は、探索以外の操作に要するコストなども含めて総合的に評価してアルゴリズムを 選択する必要があります。たとえば、データの追加を頻繁に行うのであれば、たとえ探索 が速くても、追加のコストが高くつくようなアルゴリズムは避けるべきです。

ある目的に対して複数のアルゴリズムが存在する場合は、用途や目的・実行速度・対象 となるデータ構造などを考慮してアルゴリズムを選択することになります。

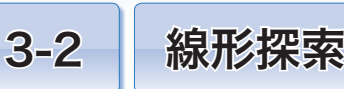

配列からの探索として最も基本的なアルゴリズムが、本節で学習する線形探索です。このア ルゴリズムは、後の章でも利用しますので、しっかりと学習しましょう。

線形探索

要素が直線状に並んだ配列からの探索は、目的とするキー値をもつ要素に出会うまで先 頭から順に要素を走査する(なぞる)ことによって実現できます。

これが、線形探索(*linear search*)あるいは逐次探索(*sequential search*)と呼ばれるア ルゴリズムです。

具体的な手順を、次に示すデータの並びを例に考えていきましょう。

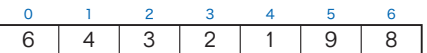

この配列から値が 2 である要素を線形探索する様子を示したのが **Fig.3-2** です。

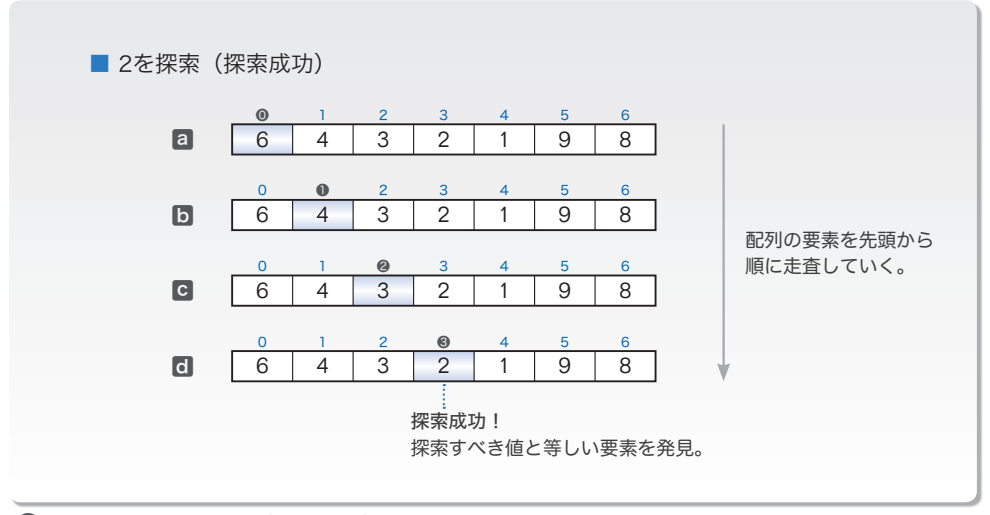

**Fig.3-2** 線形探索(探索成功)

図中、●内に示している値は、配列を走査する過程で着目する要素のインデックスです。 探索は次のように行われます。

a 1 番目の要素 6 に着目します。目的とする値ではありません。 ■ 2番目の要素4に着目します。目的とする値ではありません。 ■ 3番目の要素 3 に着目します。目的とする値ではありません。 d 4 番目の要素 2 に着目します。目的とする値ですから、探索に成功です。

77

**3-2**

探索に成功する例を考えました。もっとも、キー値と同じ値の要素が配列中に存在する とは限りません。たとえば、同じ配列から 5 を探索すると失敗します。

その探索の様子を示したのが **Fig.3-3** です。図aから図hまで、配列の要素を先頭か ら順に走査していきます。キー値と同じ値の要素に出会うことはありません。

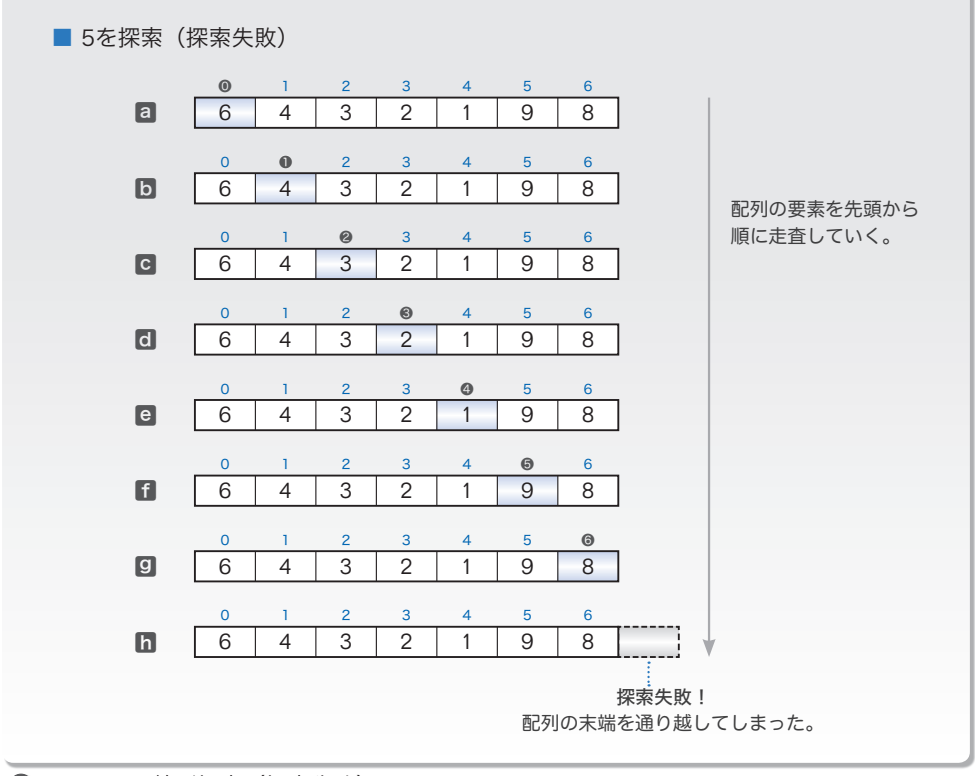

**Fig.3-3** 線形探索(探索失敗)

成功例と失敗例から、配列の走査の終了条件は、二つであることが分かります。次に示 す条件のいずれか一方でも成立すれば、走査は終了です。

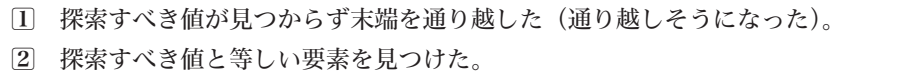

条件日が成立したときは探索失敗で、条件2が成立したときは探索成功です。 要素数を *n* とすると、これらの条件を判断する回数は、いずれも平均 *n* **/** 2 回です。

▶ 配列中に目的とする値が存在しないときは、①は *n* + 1 回で、②は *n* 回となります。

\*

ここまでの考え方をもとに線形探索を実現したプログラムを **List 3-1**(次ページ)に示 します。

#### // 線形探索

```
実行例
                                                 要素数: 7日
                                                 x[0]:22<sup>\Box</sup>
                                                 x[1]: 8 \squarex[2]:55Ÿ
                                                 x[3]: 32\Boxx[4]:120x[5]: 55\Boxx[6]: 70\Box探す値: 120日
                                                 その値はx[4]にあります。
                                                         1
                                                         2
import java.util.Scanner;
class SeqSearch {
  //--- 配列aの先頭n個の要素からkeyと一致する要素を線形探索 ---//
  static int seqSearch(int[] a, int n, int key) {
     int i = 0;
     while (true) {
        if (i == n)
           return -1; // 探索失敗(-1を返却)
        if (a[i] == key)<br>return i:
                       \frac{1}{2} // 探索成功 (インデックスを返却)
        i++;
     }
  }
  public static void main(String[] args) {
     Scanner stdIn = new Scanner(System.in);
     System.out.print("要素数:");
     int num = stdIn.nextInt();
     int[] x = new int[num]; // 要素数numの配列
     for (int i = 0; i < num; i++) {
        System.out.print("x[" + i + "]:");
        x[i] = stdIn.nextInt();
     }
     System.out.print("探す値:"); // キー値の読込み
     int ky = stdIn.nextInt();
     int idx = seqSearch(x, num, ky); // 配列xから値がkyの要素を探索
     if (idx == -1)System.out.println("その値の要素は存在しません。");
     else
        System.out.println("その値はx[" + idx + "]にあります。");
  }
}
```
メソッド *seqSearch* は、配列 *a* の先頭 *n* 個の要素から、*key* と同じ値をもつ要素を線形 探索します。返却するのは、見つけた要素のインデックスです。

なお、*key* と同じ値をもつ要素が複数個存在する場合に返却するのは、最初に見つけた 要素(すなわち最も先頭側の要素)のインデックスです。また、*key* と同じ値の要素が存 在しない場合には **-**1 を返却します。

**▶** 探索失敗時に返却する <del>-</del>1 は、配列のインデックスとしてはあり得ない値です。したがって、メ ソッドを呼び出す側では、探索に成功したかどうかを確実に判断できます。

**配列の走査時に着目する要素のインデックスを表すのが変数 i です(前ページの図で●** 内に示した値に相当します)。

宣言時に 0 で初期化しておき、要素を一つなぞるたびに、**while** 文が制御するループ本 体の末尾でインクリメントしていきます。

**while** 文を抜け出るのは、p.77 に示した終了条件1と2のいずれかが成立したときであ り、それぞれ以下のように対応しています。

- 1 *i* **==** *n* が成立した(終了条件1)。
- 2 *a***[***i***] ==** *key* が成立した(終了条件2)。
- ▼なお、**while** 文による繰返しを続けるかどうかの判定では、黒網部の制御式 **true** が評価されます。 したがって、実際には繰返しのたびに三つの条件判定が行われます。

**List 3-2** に示すのは、配列の走査を **for** 文で実現したプログラムです(こちらのほうが 簡潔です)。

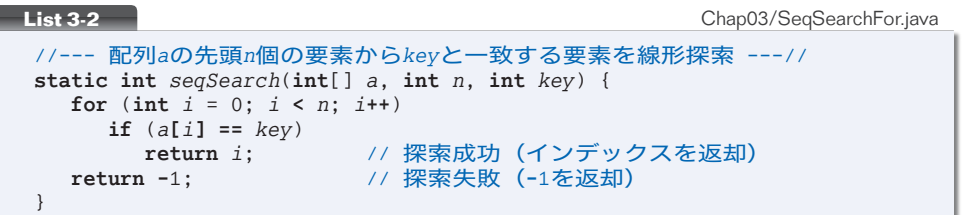

▶ 本書では、本ブログラムのように、メソッドのみを示すことがあります。メソッドだけではブロ グラムは実行できません。メソッドを呼び出す **main** メソッドを含むプログラムは、自分で作りま しょう。本プログラムの場合は、**List 3-1** を参考にすれば簡単に作れます。 なお、**main** メソッドなどを含む完全なプログラムは、ホームページからダウンロードできるファ イルに含まれています (p.iv)。

先頭から順に要素を走査する線形探索は、ソートされていないランダムな並びの配列か ら探索を行うための唯一の方法です。

## Column 3-1 無限ループの実現

**List 3-1** の **while** 文は、《無限ループ》の形をしています。"無限" といっても、**break** 文を使え ばループから抜け出せますし、**return** 文を使えばループを含んだメソッドから抜け出せます。 さて、その無限ループは、以下のように実現できます(**for** 文では、繰返しの継続を判定するた めの制御式を省略すると、**true** が指定されたとみなされます)。

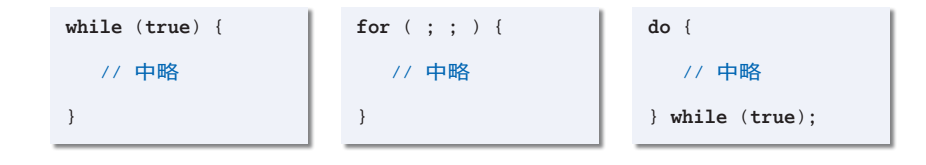

私たちは通常、ソースプログラムを上から下へと眺めていきます。そのため、**while**文と**for**文は、 最初の 1 行を読むだけで無限ループであることが分かります。

最後まで読まないと無限ループであることが分からない **do** 文は、あまりお勧めできるものでは ありません。

## 番兵法

線形探索では、繰返しのたびに二つの終了条件[12]2 (p.77) の両方をチェックします。 <sub>単純な判定であるとはいっても、"塵も積もれば山となる"のですから、そのコストは決</sub> して小さくありません。

ここで学習する番兵法は、このコストを半分に抑える手法です。**Fig.3-2** と **Fig.3-3** に 示したものと同じ探索を、番兵法によって行う例を **Fig.3-4** に示します。

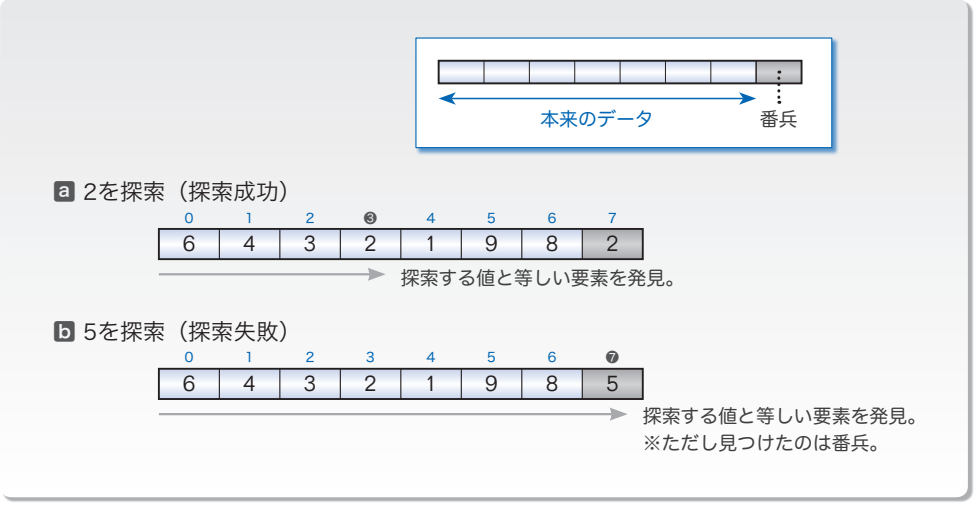

**Fig.3-4** 線形探索(番兵法)

この図において、配列中<sup>の</sup> *<sup>a</sup>***[**0**]** <sup>~</sup> *<sup>a</sup>***[**6**]** <sup>の</sup>要素は本来<sup>の</sup> <sup>444</sup> データです。

探索の前準備として行うのは、末尾要素 *a***[**7**]** に対して、探索するキー値と同じ値を格 納することです。このとき格納するデータが番兵(*sentinel*)です。

図a:2 を探索するために、番兵として *a***[**7**]** に 2 を格納。 図b:5 を探索するために、番兵として *a***[**7**]** に 5 を格納。

**そうすると、図Dのように、たとえ目的とする値が本来のデータ内に存在しなくても、** *a***[**7**]** まで走査した段階で終了条件2が必ず成立します。そのため、条件1の判定は不要 となります。

番兵は、繰返しの終了判定を簡略化する役割をもちます。

\*

番兵法を導入して **List 3-1** を書きかえたプログラムが **List 3-3** です。

このプログラムでは、キーボードから読み込んだ要素数に 1 を加えた要素数の配列を生 成します(要素数として 7 が入力されると、要素数 8 の配列を生成します)。

▶ 本来のデータに加えて、その後ろに番兵を格納できるようにするためです。

メソッド *seqSearchSen* の中を理解していきましょう。

探索 **3**

```
List 3-3 Chap03/SeqSearchSen.java
```
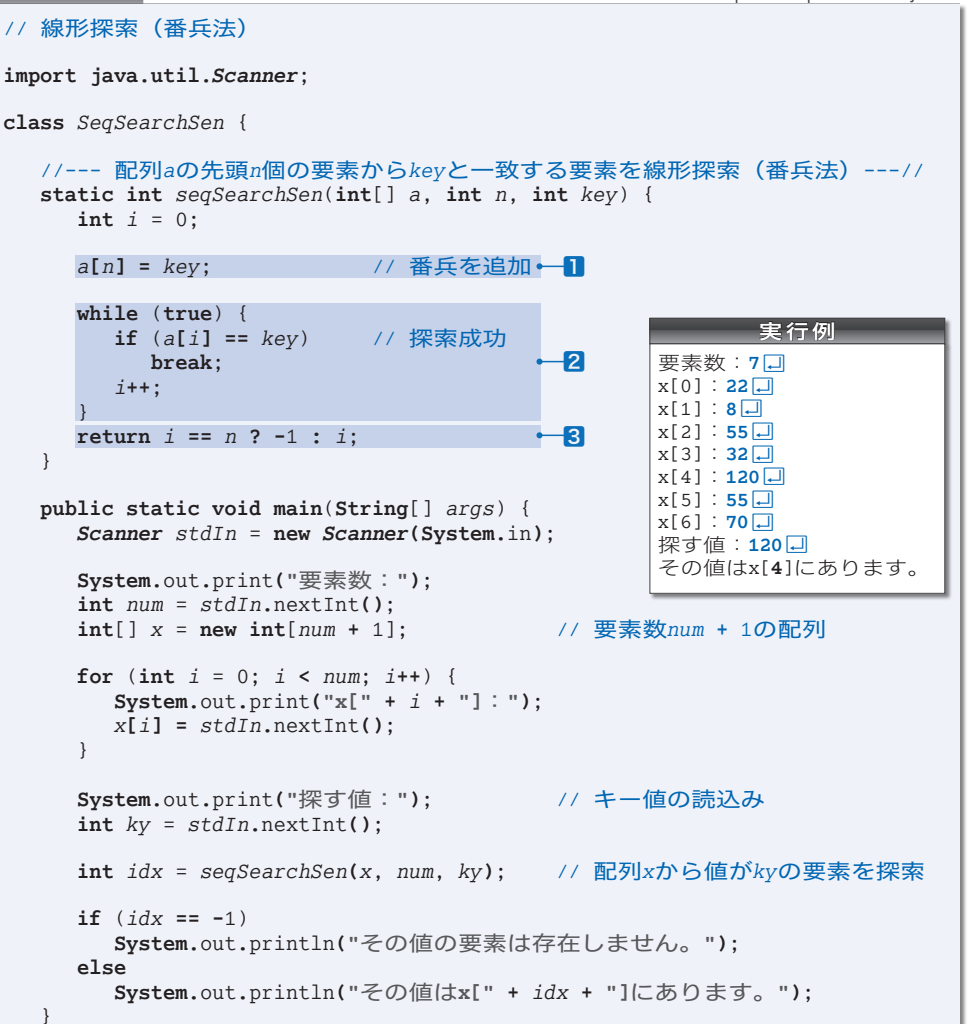

1 探索する値 *key* を番兵として *a***[***n***]** に代入します。

}

2 配列の要素を走査します。**List 3-1** の **while** 文には **if** 文が二つありました。

**if** (*i* == *n*) // 終了条件<del>□</del> **if** (a[i] == key) // 終了条件2

本プログラムでは、前者が不要となったため、**if** 文は一つだけです。したがって、 繰返し終了のための判定回数は実質的に半分となります。

**3** while 文による繰返しが終了すると、配列内の本来のデータを見つけたのか、それと **も番兵を見つけたのかの判定が必要です。変数**iの値が n になっていれば、見つけたの は番兵ですから、探索に失敗したことを表す **-**1 を返します。

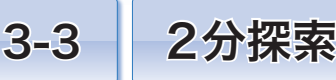

本節では2分探索法を学習します。このアルゴリズムの適用は、データがキー値でソート済 みの場合に限定されるのですが、線形探索よりも高速に探索を行えます。

2分探索

2分探索 (binary search) は、要素がキーの昇順または降順にソート (整列) されてい る配列から効率よく探索を行うアルゴリズムです。

▶ ソートアルゴリズムは第6章で学習します。

次に示す昇順にソートされたデータの並びから39を探索することを考えましょう。まず、 配列の中央に位置する要素 *a***[**5**]** すなわち 31 に着目します。

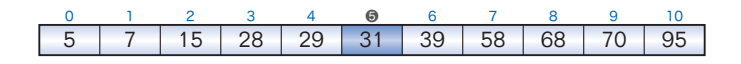

目的とする 39 は、この要素よりも末尾側に存在するはずです。そこで、探索の対象を 末尾側の 5 個すなわち *a***[**6**]** ~ *a***[**10**]** に絞り込みます。

対象範囲の中央要素である *a***[**8**]** すなわち 68 に着目します。

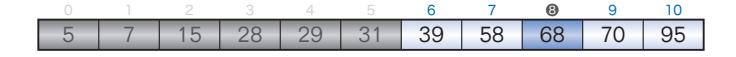

目的とする値は、この要素より先頭側に存在するはずですから、探索の対象は先頭側の 2 個すなわち *a***[**6**]** ~ *a***[**7**]** に絞り込めます。

二つの要素の中央要素は、先頭側の 39 と末尾側の 58 のどちらでも構いませんが、先頭 側の値である 39 に着目します(整数どうしの除算では小数点以下が切り捨てられるため、 二つのインデックス 6 と 7 の中央値 (6 **+** 7) **/** 2 は 6 となります)。

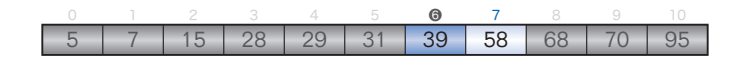

着目した 39 は、目的とするキー値と一致しますので、探索成功です。

\*

*n* 個の要素が昇順に並んでいる配列 *a* から *key* を探索するとして、このアルゴリズムを 一般的に表現しましょう。

探索範囲の先頭インデックスを *pl*、末尾インデックスを *pr*、中央インデックスを *pc* と 表すことにします。探索開始時の *pl* は 0、*pr* は *n -* 1、*pc* は (*n -* 1) */* 2 です。これが **Fig.3-5** aの状態です。

**| | の要素が探索の対象範囲であり、| | の要素は探索の対象から外れた範囲です。探** 索範囲は、比較のたびに半分に絞り込まれていきます。また、一つずつ着目要素をずらし

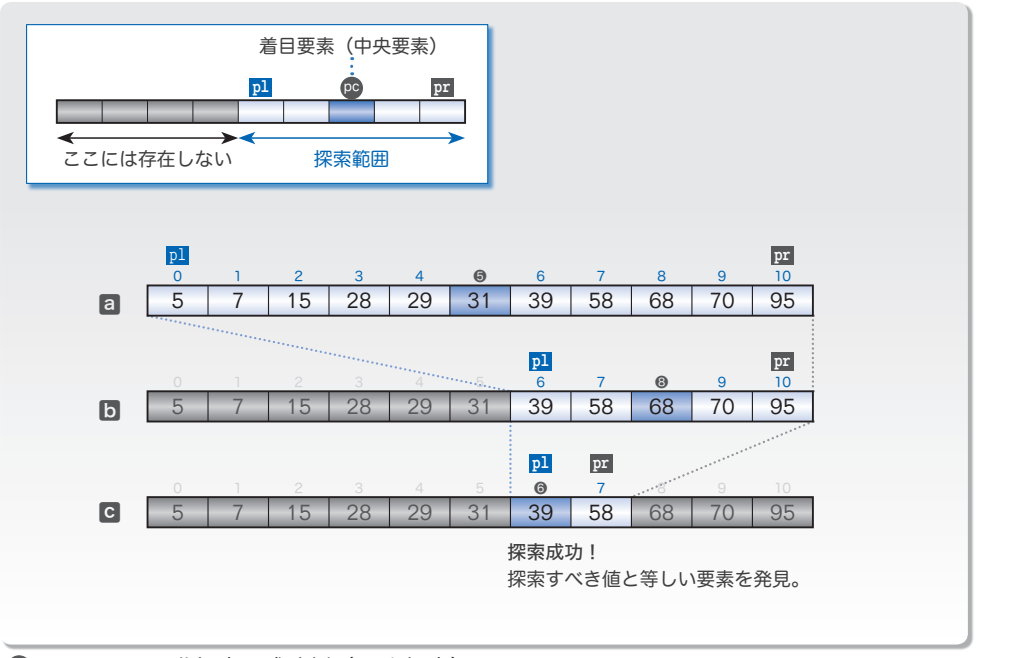

**■ Fig.3-5** 2分探索の成功例 (39を探索)

ていく線形探索とは異なり、●で示す着目要素は一気に移動します。

a[pc] と key を比較して、等しければ探索成功です(図CI)が、そうでなければ探索範 囲を次のように縮小します。

■ *a***[***pc***] <** *key* のとき

*a***[***pl***]** ~ *a***[***pc***]** は *key* よりも小さいことが明らかです。 探索範囲は中央要素より後方の *a***[***pc* **+** 1**]** ~ *a***[***pr***]** に絞り込めます。 そのために、*pl* の値を *pc* **+** 1 に更新します(図a⇨図b)。

■ *a***[***pc***] >** *key* のとき

*a***[***pc***]** ~ *a***[***pr***]** は *key* よりも大きいことが明らかです。 探索範囲は中央要素より前方の *a***[***pl***]** ~ *a***[***pc* **-** 1**]** に絞り込めます。 そのために、*pr* の値を *pc* **-** 1 に更新します(図b⇨図c)。

アルゴリズムの終了条件は、以下の条件11と22のいずれか一方が成立することです。

1 *a***[***pc***]** と *key* が一致した。

2 探索範囲がなくなった。

図に示したのは、条件1が成立して、探索に成功する例でした。

条件2が成立して、探索に失敗する具体例も考えてみましょう。同じ配列から6を探索 する様子を **Fig.3-6**(次ページ)に示します。

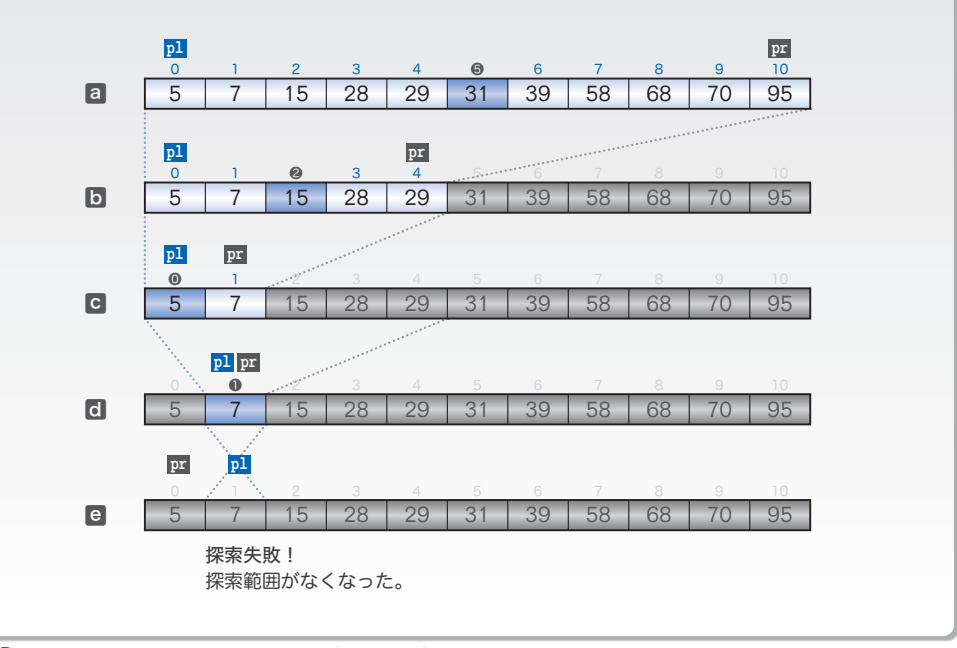

**Fig.3-6** 2分探索の失敗例(6を探索)

- a 探索すべき範囲は配列全体すなわち *a***[**0**]** ~ *a***[**10**]** であり、中央要素である *a***[**5**]** の値 は 31 です。これは *key* の値 6 より大きいため、探索する範囲を先頭から *a***[**5**]** の直前の 要素まで、すなわち *a***[**0**]** ~ *a***[**4**]** に絞り込みます。
- b 縮小された範囲の中央要素 *a***[**2**]** の値は 15 です。これは *key* の値 6 より大きいため、 探索すべき範囲を *a***[**2**]** の直前の要素まで、すなわち *a***[**0**]** ~ *a***[**1**]** に絞り込みます。
- c 縮小された範囲の中央要素 *a***[**0**]** の値は 5 です。これは *key* の値 6 より小さいため、 *pl* を *pc* **+** 1 すなわち 1 に更新します。そうすると、*pl* と *pr* は 1 になります。
- d 縮小された範囲の中央要素 *a***[**1**]** の値は 7 です。これは *key* の値 6 より大きいため、 *pr* を *pc* **-** 1 すなわち 0 に更新します。そうすると、*pl* が *pr* よりも大きくなって探索 範囲がなくなって終了条件2が成立しますので、探索に失敗します。

2分探索を行うプログラムを **List 3-4** に示します。

▶ このアルゴリズムでは、探索の対象となる配列がソートされている必要がありますので、各要素 の値を読み込む際に、一つ前に読み込んだ要素よりも小さい値が入力された場合は、再入力させる ようにしています。

繰返しのたびに探索範囲が半分になりますから、必要となる比較回数の平均はlog *n*です。 なお、探索に失敗した場合は⎡log(*n* **+** 1)⎤回、探索に成功した場合は約 log *n* **-** 1 回と なります。

**3**

```
List 3-4 Chap03/BinSearch.java
```

```
医疗 実行例
                                                  要素数: 7口
                                                  昇順に入力してください。
                                                 x[0]:15Ÿ
                                                 x[1]:27\Boxx[2]:39\Boxx[3]: 77\Boxx[4]:92Ÿ
                                                 x[5]: 108\Boxx[6]: 121\Box探す値: 39日
                                                  その値はx[2]にあります。
// 2分探索
import java.util.Scanner;
class BinSearch {
  //--- 配列aの先頭n個の要素からkeyと一致する要素を2分探索 ---//
  static int binSearch(int[] a, int n, int key) {
     int p1 = 0; // 探索範囲先頭のインデックス<br>int pr = n - 1; // // 末尾のインデックス
                          in 末尾のインデックス
     do {
        int pc = (pl + pr) / 2; // 中央要素のインデックス
        if (a[pc] == key)<br>return pc;
                              return pc; // 探索成功
        else if (a[pc] < key)
           pl = pc + 1; // 探索範囲を後半に絞り込む
        else<br>pr = pc - 1;
                              pr = pc - 1; // 探索範囲を前半に絞り込む
     } while (pl <= pr);
     return -1; // 探索失敗
  }
  public static void main(String[] args) {
     Scanner stdIn = new Scanner(System.in);
     System.out.print("要素数:");
     int num = stdIn.nextInt();<br>int[] x = new int[num]; // 要素数numの配列
     int[] x = new int[num];System.out.println("昇順に入力してください。");
     System.out.print("x[0]:"); // 先頭要素の読込み
     x[0] = stdIn.nextInt();
     for (int i = 1; i < num; i++) {
        do {
           System.out.print("x[" + i + "]:");
           \overline{x[i]} = \text{stdIn}, \text{nextInt}();
        } while (x[i] < x[i - 1]); // 一つ前の要素より小さければ再入力
     }
     System.out.print("探す値:"); // キー値の読込み
     int ky = stdIn.nextInt();
     int idx = binSearch(x, num, ky); // 配列xから値がkyの要素を探索
     if (idx == -1)System.out.println("その値の要素は存在しません。");
     else
        System.out.println("その値はx[" + idx + "]にあります。");
  }
}
```
<sup>▶ 「</sup>x]は、*x* の**天井関数**(*ceiling*)であり、*x* 以上の最小の整数を表します。たとえば「3.5]は 4 です。

## 計算量

プログラムの実行速度や実行に要する時間は、それを動作させるハードウェアやコンパ イラなどの条件に依存します。そのため、アルゴリズムの性能を客観的に評価するための 尺度として用いられるのが計算量(*complexity*)です。

計算量は、以下の二つに大別されます。

実行に要する時間を評価したもの。

●領域計算量 (*space complexity*)

どのくらいの記憶域やファイル域が必要であるかを評価したもの。

前章で学習した《素数》の例からも分かるように、アルゴリズム選択の際は、二つの計 算量のバランスを考える必要があります。

ここでは、線形探索と2分探索の時間計算量を考察します。

#### ■ 線形探索の時間計算量

以下に示す線形探索メソッドをもとに、時間計算量を考えていきましょう。

```
//--- 線形探索 ---//
static int seqSearch(int[] a, int n, int key) {
int i = 0;
while (i < n) {
2
     if (a[i] == key)
       return i; // 探索成功
     i++;
  }
<mark>6</mark> return −1; // 探索失敗
}
3
4
5
```
1~6の各ステップが何回実行されるかをまとめたのが **Table 3-1** です。

\*

変数 *i* に 0 を代入する1が行われるのは 1 回限りであり、データ数 n とは無関係です。 このような計算量を O(1) と表します。

もちろん、メソッドから値を返すための4と6も同様に O(1) です。

配列の末尾に到達したかを判断する22や、着目要素と探索すべき値が等しいかどうかを 判断するための❸が行われるのは、平均して n / 2 回です。このように、n に比例した回 数だけ実行される計算量は O(n) と表します。

計算量の表記で利用している O は order の略です。O(n) は、"n のオーダー"あるいは "オーダー n"と呼ばれます。

<sup>●</sup>時間計算量(*time complexity*)

|             | 実行回数 | 計算量     |
|-------------|------|---------|
| 1           |      | O(1)    |
| 2           | n/2  | O(n)    |
| $\boxed{3}$ | n/2  | O(n)    |
| $\boxed{4}$ |      | O(1)    |
| 5           | n/2  | O(n)    |
| 6           |      | $(1)$ . |

**Table 3-1** 線形探索における各ステップの実行回数と計算量

さて、n をどんどん大きくしていくと、O(n) に要する計算時間は、n に比例して長くな ります。一方、O(1) に要する計算時間が変化することはありません。

このことからも推測できるように、一般に、O(f(n)) と O(g(n)) の操作を連続した場合の 計算量は、次のようになります。

 $O(f(n)) + O(g(n)) = O(max(f(n), g(n)))$ 

▶ max(a, b) は a と b の大きいほうを表します。

すなわち、二つの計算から構成されるアルゴリズムの計算量は、より大きいほうの計算 量に支配されるのです。二つの計算でなく、三つ以上の計算から構成されるアルゴリズム も同様です。全体の計算量は、最も大きい計算量に支配されます。

このことから、線形探索のアルゴリズムの計算量を求めると、以下に示すように O(n) となります。

 $O(1) + O(n) + O(n) + O(1) + O(n) + O(1)$  $= O(max(1, n, n, 1, n, 1))$  $= O(n)$ 

#### □ 演習 3-1 –

**List 3-3** のメソッド *seqSearchSen* を、**while** 文ではなく **for** 文を用いて書きかえよ。

□ 演習 3-2

右のように、線形探索の走査の過程を詳細に表示 するプログラムを作成せよ。 着目要素の上に **'\*'** を表示すること。 | **\***  $\vert$ | **\***

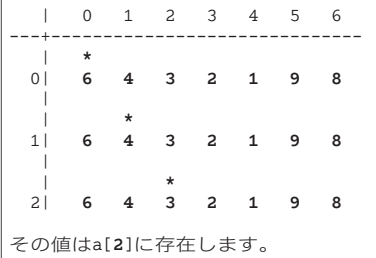

### ■ 2分探索の時間計算量

2分探索法では、着目する要素の範囲が半分ずつに減っていきます。以下に示すプログ ラムの各ステップの実行回数と計算量は、**Table 3-2** のようになります。

```
3 //--- 2分探索 ---//
           static int binSearch(int[] a, int n, int key) {
                        int pl = 0; // 探索範囲先頭のインデックス
                            intel 7/ オ尾のインデックス
             do {
               int pc = (pl + pr) / 2; // 中央要素のインデックス
               if (a[pc] == key)
                 return pc; // 探索成功
               else if (a[pc] < key)pl = pc + 1; // 探索範囲を後半に絞り込む
               else
                 pr = pc - 1; // 探索範囲を前半に絞り込む
           [0] } while (p1 \leq pr);
                                  return -1; // 探索失敗
           }
           1 int p1 = 0;
           2 int pr = n - 1;
           3
           4
           5
           6
           7
           8
           9
           The return -1;
```
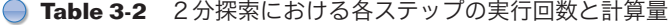

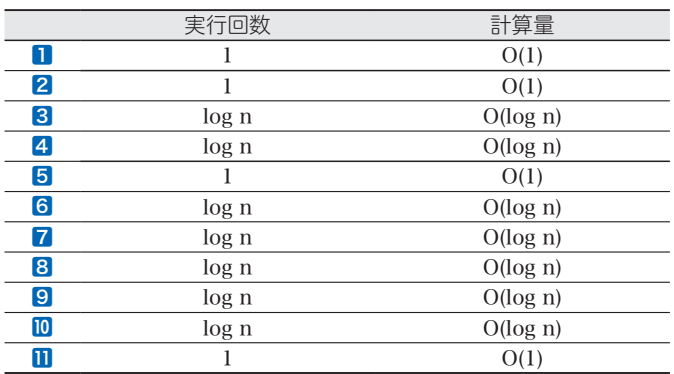

したがって、2分探索アルゴリズムの計算量を求めると、以下のように O(log n) が得ら れます。

 $O(1) + O(1) + O(\log n) + O(\log n) + O(1) + O(\log n) + \cdots + O(1)$  $=$  O(log n)

さて、O(n) が O(1) より大きいのは当然ですね。これらを含めて、計算量の大小関係を 示したのが **Fig.3-7** です。

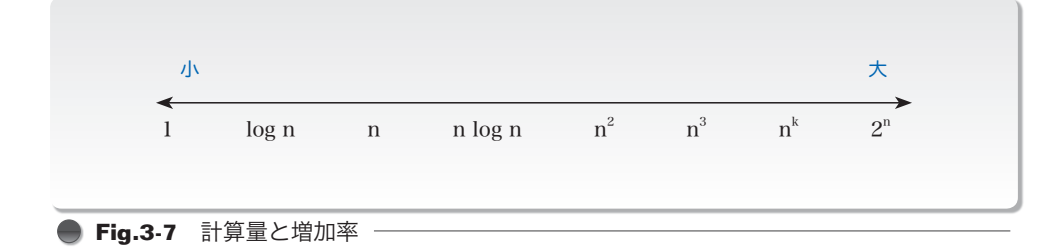

#### □ 演習 3-3

要素数が *n* である配列 *a* から *key* と一致する全要素のインデックスを、配列 *idx* の先頭から順に 格納し、一致した要素数を返す以下のメソッドを作成せよ。

**static int** *searchIdx*(**int**[] *a*, **int** *n*, **int** *key*, **int**[] *idx*)

□ 演習 3-4

右のように、2分探索の過程を詳細に表示するプ ログラムを作成せよ。

探索範囲の先頭要素の上に **"<-"** を、末尾要素の 上に **"->"** を、中央要素(着目要素)の上に **"+"** を表 示すること。

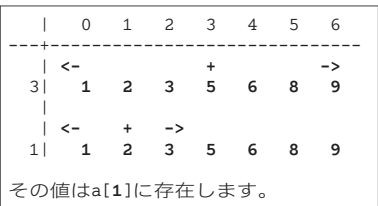

□ 演習 3-5

2分探索アルゴリズムでは、探索すべきキー値と同じ値をもつ要素が複数存在する場合、それら の要素の先頭要素を見つけるとは限らない。たとえば、下図に示す配列から 7 を探索すると、中央 要素のインデックスである 5 を見つけることになる。

2分探索アルゴリズムによって探索に成功した場合(下図a)、その位置から先頭側へ走査する ことによって(下図5)、複数の要素が一致する場合でも、最も先頭側に位置する要素のインデッ クスを見つけられる。

そのように改良したメソッドを作成せよ。

**static int** *binSearchX*(**int**[] *a*, **int** *n*, **int** *key*)

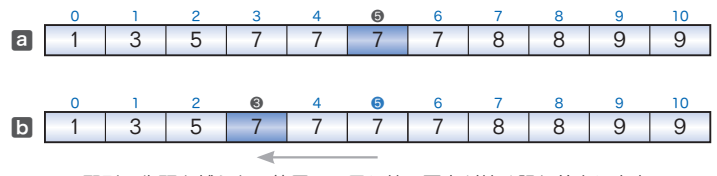

配列の先頭を越えない範囲で、同じ値の要素が続く限り前方に走査。